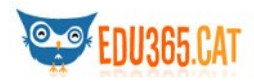

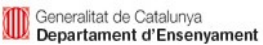

# L'ANIMACIÓ

## **INDEX**

- - [Introducció](#page-0-0)
	- o [L'animació és màgia?](#page-0-0)
	- Com fer una bona animació
		- o [Què és l'animació?](#page-1-1)
		- o [Sabies què...?](#page-1-0)
		- o [Per què veiem imatges en moviment?](#page-2-0)
		- o [Fes joguines òptiques!](#page-3-0)
		- o [Com podem fer animacions](#page-4-0)
		- o [Consells per fer una animació amb càmera](#page-6-1)
		- o [Consells per fer una animació amb ordinador](#page-6-0)
- Veiem animacions
	- o [Vídeos](#page-8-0)

## <span id="page-0-0"></span>INTRODUCCIÓ L'animació és màgia?

Com aconseguim que els objectes inanimats del nostre entorn es moguin? No és qüestió de màgia. O sí? Així ho pensaven els primers espectadors de cinema quan van veure les imatges dels pioners. Alguns sortien ben espantats de les sales de projecció.

Avui estem acostumats a veure animacions espectaculars en les grans produccions cinematogràfiques, gràcies a la introducció de les noves tecnologies que permeten fer meravelles. Però, abans d'arribar aquí, s'ha recorregut un llarg camí. Els professionals de l'animació han utilitzat tècniques artesanals que van des de l'animació de dibuixos fins a l'animació d'objectes elaborats amb plastilina, cartolines, fustes, etc. Qualsevol cosa es pot animar si sabem com fer-ho.

Us convidem a descobrir les possibilitats de l'animació tot donant una ullada a les produccions que s'han fet des de diferents centres educatius. Us agradaran!

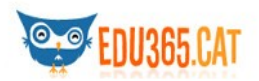

## <span id="page-1-2"></span><span id="page-1-1"></span>**COM FER UNA BONA ANIMACIÓ? Què és l'animació?**

Es poden moure per sí mateixos els objectes que tens al teu voltant? Tens poders màgics per aconseguir que la teva cadira o el teu llit es posin a ballar o iniciïn una cursa pel passadís de casa teva?

La gran pregunta: **és possible donar vida als éssers inanimats?**

Doncs, sí! Això és possible aconseguir-ho sense ser Harry Potter! Com? Només cal que coneguis els secrets que fan possible la simulació del moviment.

T'interessa? Doncs continua llegint!

## <span id="page-1-0"></span>**Sabies què...?**

Des de sempre, els humans han intentat copiar la realitat que els envolta i, com que el món té moviment, una de les preocupacions des de temps prehistòrics ha estat com representar aquest moviment.

Sabem, per exemple, que els **homes primitius** anaven molt atrafegats darrera la presa que volien caçar. El seu tema d'inspiració preferit era la caça i, per això, omplien les parets de les coves primitives de pintures que intentaven representar escenes de caça.

També hi ha qui diu que aquestes pintures tenien efectes màgics, és a dir, que estaven convençuts que pintant escenes de caça tindrien més sort quan sortissin a caçar.

Per això intentaven dibuixar de manera que el resultat fos el més semblant a la realitat. Com que els animals que caçaven es movien, intentaven reproduir-los en moviment... Però això no era fàcil! Com solucionaven aquest problema? Doncs de la mateixa manera que ho faria un nen petit: afegien moltes potes a l'animal!

En temps dels faraons **egipcis**, Ramsès ordenà que es pintessin diferents seqüències d'una figura en moviment a la part exterior de la paret d'un temple.

D'aquesta manera, si es recorria la paret cavalcant a gran velocitat, es podien veure les figures en moviment. El sistema era original, però molt esgotador!

Els **grecs** i els **romans** reproduïen escenes de la vida quotidiana: decoraven els seus gots de ceràmica amb escenes diverses de la vida dels seus herois.

En realitat es tractava d'un primer intent de fer representacions successives de la progressió del moviment, com també es faria més tard en les **auques**, tan típiques de la Catalunya dels segles XVII i XIX.

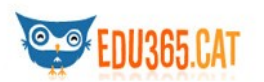

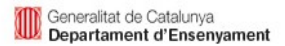

Els **grecs** i els **romans** reproduïen escenes de la vida quotidiana: decoraven els seus gots de ceràmica amb escenes diverses de la vida dels seus herois.

En realitat es tractava d'un primer intent de fer representacions successives de la progressió del moviment, com també es faria més tard en les **auques**, tan típiques de la Catalunya dels segles XVII i XIX.

En altres llocs de la terra, com per exemple a l'Illa de Java, es va inventar una altra tècnica: les **ombres xineses**.

Saps fer ombres xineses? És molt divertit! Si ho proves podràs aconseguir efectes animats només utilitzant les teves mans, una bombeta o un focus encès i una paret blanca.

Amb la invenció de la **fotografia**, l'any 1822, arriba la possibilitat d'aconseguir una sèrie d'imatges que reproduïssin els diversos moments del desenvolupament d'un moviment.

## <span id="page-2-0"></span>**Per què veiem imatges en moviment?**

Durant aquest llarg recorregut històric a la recerca de les imatges en moviment, l'any 1824 es va produir un fet que va representar un gran avenç.

Un metge anglès anomenat **[Peter Mark Roget](http://ca.wikipedia.org/wiki/Peter_Mark_Roget)**, va observar que l'ull humà és capaç de mantenir a la retina, durant uns instants, les imatges que observa.

Per això, si passem davant dels nostres ulls moltes imatges fixes a gran velocitat, tindrem la sensació que aquestes imatges es mouen realment d'una forma contínua.

Aquest fenomen l'anomenem **Principi de la persistència retiniana**. Gràcies a això podem contemplar en moviment imatges que de fet són fixes.

A partir d'aquest descobriment es van succeir els invents que intentaven reproduir seqüències en moviment. Observa, per exemple, el que es va inventar l'anglès **[Muybridge](http://ca.wikipedia.org/wiki/Muybridge)** (1830-1904) per aconseguir copsar el galop d'un cavall.

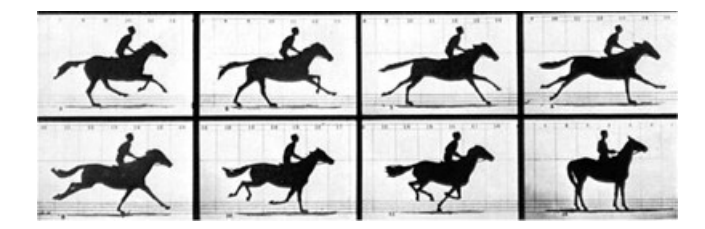

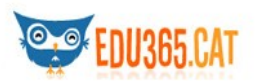

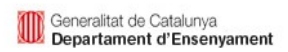

Va col·locar en una pista de curses 24 càmeres fotogràfiques en fila. A mesura que el cavall avançava, anava trencant la corda que disparava l'obturador de cada màquina. En revelar les plaques fotogràfiques, Muybridge va veure que els cavalls restaven una estona a l'aire. Havia aconseguit descompondre fotogràficament el moviment!

Quan **Peter Mark Roge**u féu el descobriment de la persistència retiniana no es podia imaginar la quantitat d'aparells i de joguines que apareixerien basades en ell.

Algunes d'aquestes joguines són molt fàcils de fer. Ara ho veuràs!!!

## <span id="page-3-0"></span>**FES JOGUINES ÒPTIQUES!**

## **SAPS QUÈ ÉS UN [TAUMÀTROP?](http://ca.wikipedia.org/wiki/Taum%C3%A0trop)**

És una joguina òptica molt senzilla que tu mateix pots fer. L'any 1825, **John Ayrton** va fabricar el primer taumàtrop.

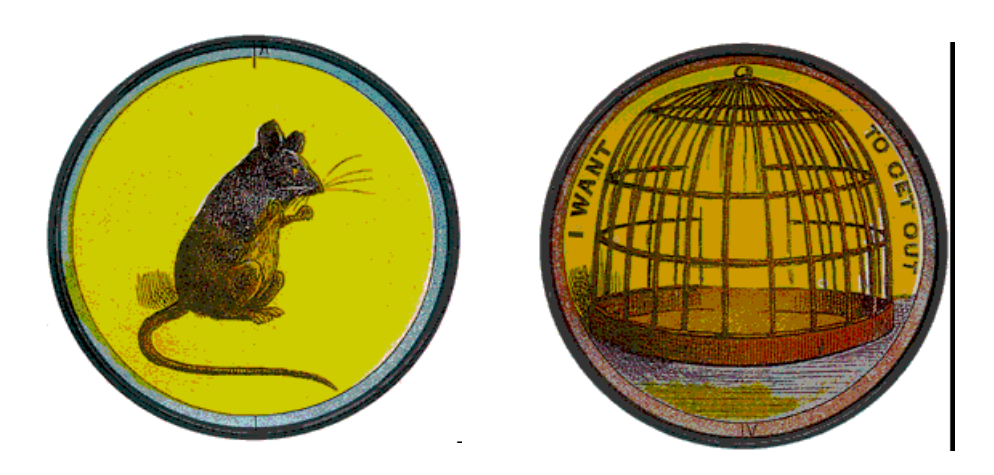

#### **1. QUÈ NECESSITES?**

· Cartolina, llapis, compàs, tisores, retoladors, cola i una goma elàstica.

#### **2. PROCÉS**

· Dibuixa en la cartolina un cercle que faci 3 o 4 centímetres de diàmetre.

Fes-hi una línia que divideixi el cercle per la meitat.

Dibuixa una altra línia que sigui perpendicular a la primera.

Marca en llapis el punt on es creuen les dues línies perpendiculars i forada'l amb l'agulla.

· Retalla el cercle.

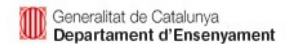

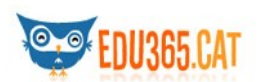

· En una de les cares dibuixa, per exemple, una bruixa i en l'altra cara hi pots dibuixar l'escombra. Pinta els dibuixos.

· Fes un foradet a cada cantó del cercle (amb una agulla i a mig centímetre de la vora) i passa-hi una goma elàstica.

· Subjecta les gomes ben tibades i fes girar el cercle. Veuràs com la bruixa vola en la seva escombra.

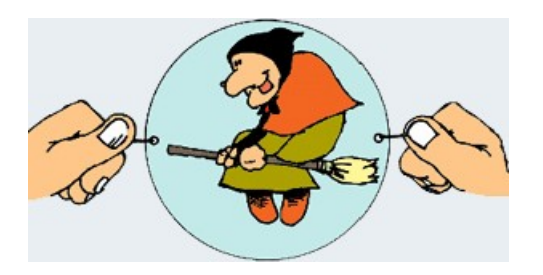

#### **Si voleu imprimir el taumàtrop de la bruixa i provar-lo a casa, descarregueu el següent PDF:** [taumatrop.pdf](file:///Z:/edu365/videofoto/animacio/taumatrop.pdf)

Hi ha moltes altres joguines òptiques que pots realitzar: el doble full, el zootrop, el fenaquitiscopi o el foliscopi. Si vols saber com es fan aquestes joguines t'aconsellem que descarreguis els següents documents PDF.

- · Doble full: **[doblefull.pdf](file:///Z:/edu365/videofoto/animacio/doblefull.pdf)**
- · Zootrop: **[zootrop.pdf](file:///Z:/edu365/videofoto/animacio/zootrop.pdf)**
- · Fenaquitiscopi: **[fenaquit.pdf](file:///Z:/edu365/videofoto/animacio/fenaquit.pdf)**
- · Foliscopi: **[foliscopi.pdf](file:///Z:/edu365/videofoto/animacio/foliscopi.pdf)**

I ben segur que t'interessarà veure el vídeo **[La màgia de les imatges en moviment. Trucs i](http://www.edu3.cat/Edu3tv/Fitxa?p_id=16492) [animació](http://www.edu3.cat/Edu3tv/Fitxa?p_id=16492)** que es troba a l'[Edu3](http://www.edu3.cat/)**.**

## <span id="page-4-0"></span>**Com podem fer animacions**

Ara que ja saps per què veiem imatges animades, t'explicarem algunes coses més sobre les animacions.

Hi ha diferents tècniques per aconseguir animar imatges. Algunes són ben senzilles i tu mateix les pots experimentar, d'altres són més complexes i requereixen molts mitjans per aconseguir-les.

ES PODEN FER ANIMACIONS SENSE CÀMERA?

Doncs sí, les joguines òptiques són un exemple de com, mitjançant l'elaboració d'elements senzills (taumatrop, zootrop...), es pot aconseguir animar imatges fixes.

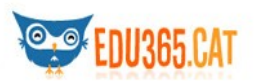

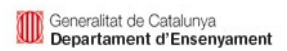

Només cal dibuixar una seqüència que reprodueixi les diferents fases d'un mateix moviment i, després, aplicar un enginy que les faci moure a la mateixa velocitat.

## **QUINES ANIMACIONS PUC FER SI DISPOSO D'UNA CÀMERA?**

La tècnica més corrent és la que consisteix en animar qualsevol objecte **imatge per imatge**.

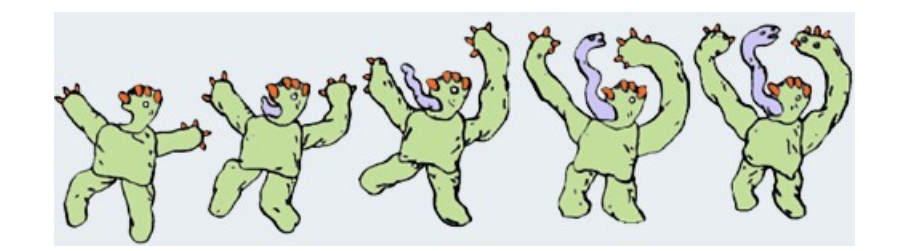

#### **QUINS OBJECTES PUC ANIMAR?**

Es poden animar **objectes plans**:

- · pintures i dibuixos que es posen davant la càmera
- · ninots i figures de paper
- · materials diversos
- · fotografies
- · pintures sobre vidre

#### Es poden animar **objectes en tres dimensions**:

- · objectes en volum (un got, una cadira, una joguina)
- · objectes fets amb plastilina
- · titelles
- · persones (pixel·lació)

A continuació et recomanem que miris aquests vídeos i intentis esbrinar quina tècnica d'animació s'ha emprat.

- · [PAT I MAT. "La poma"](http://www.edu3.cat/Edu3tv/Fitxa?p_id=16548)
- · [CINEMA D'ANIMACIÓ DE LETÒNIA. "El cotxe nou"](http://www.edu3.cat/Edu3tv/Fitxa?p_id=16676)
- · [MUNK I LEMMY. "L'avellana"](http://www.edu3.cat/Edu3tv/Fitxa?p_id=16690)
- · [CINEMA D'ANIMACIÓ DEL QUEBEC. "Il·lusió?"](http://www.edu3.cat/Edu3tv/Fitxa?p_id=16556)
- · [CINEMA D'ANIMACIÓ TXEC. "El bressol"](http://www.edu3.cat/Edu3tv/Fitxa?p_id=16558)
- · [CINEMA D'ANIMACIÓ TXEC. "El conte del fil"](http://www.edu3.cat/Edu3tv/Fitxa?p_id=16561)

#### **QUINES ANIMACIONS ES PODEN FER AMB UN ORDINADOR?**

L'ordinador és una eina que permet fer moltes de les coses que abans fèiem amb altres

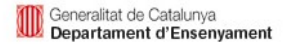

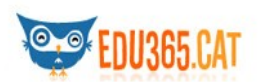

màquines.

Podem editar i fer animacions a partir d'imatges enregistrades en càmera o amb un escànner. També podem animar objectes creats o dibuixats des del propi ordinador. Hi ha un munt de programes que permeten crear animacions: els programes per editar vídeo, per fer animacions a la web i per crear i animar objectes en 3D.

## <span id="page-6-1"></span>**Consells per fer una animació amb càmera**

Una de les coses més importants perquè una animació surti bé és que la càmera no es mogui gens durant tot l'enregistrament. Seria molt important disposar d'un **trespeus** per poder fixar la càmera i que aquesta no es mogui ni un pèl. Abans de començar a enregistrar has de tenir-ho tot ben planejat. Si vols treballar amb ninots o amb objectes has de tenir clar per on entraran, què faran i com acabarà la història.

#### **AMB QUINES CÀMERES ES PODEN FER LES ANIMACIONS?**

Ho pots fer amb **qualsevol càmera de vídeo** (**digital** ò **analògica**). Caldrà que enregistris una estoneta molt curta i que aturis la càmera. Llavors, pots moure una mica l'objecte i tornar a enregistrar. Cada cop que facis un enregistrament nou l'objecte es mourà una mica. Quants més enregistraments facis més es mourà l'objecte. Si cada enregistrament dura més d'un segon, el moviment de l'objecte en la pel·lícula serà lent.

Algunes càmeres tenen una funció anomenada **IntervalRec**. Si activeu aquesta opció, la càmera enregistra tota sola un tros molt curt de pel·lícula cada 30 segons. D'aquesta manera, podeu deixar que la càmera vagi enregistrant sola cada trenta segons, mentre vosaltres aneu movent els objectes.

Després, mitjançant un programa d'edició de vídeo per ordinador, podràs acabar la pel·lícula tot posant-hi el títol, la música o suprimint les imatges dolentes. En definitiva, podràs editar la teva pel·lícula.

També ho pots fer amb una **càmera de fotos digital** i després entrar les fotos en l'ordinador mitjançant un programa que les converteixi en una pel·lícula de vídeo.

## <span id="page-6-0"></span>**Consells per fer una animació amb ordinador**

#### **PROGRAMES PER FER ANIMACIÓ AMB ORDINADOR**

L'ordinador és una de les eines actuals que pot fer més tipus d'animacions. Hi ha diferents programes per a fer diferents tipus d'animació.

#### **· Programes d'edició de vídeo**

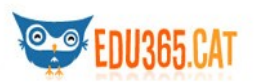

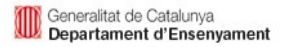

Si has enregistrat imatges amb una càmera de vídeo, la millor manera d'editar-les és mitjançant l'ordinador. Editar un vídeo significa triar les millor imatges, ordenar-les, variar-ne la durada, posar-hi títols, afegir-hi efectes especials i, al final, tenir una pel·lícula nova

Per animar vídeo amb l'ordinador pots fer que cada imatge duri més estona, aconseguint que l'animació sigui més lenta, o, pel contrari, posar cada imatge menys estona perquè sigui més ràpida.

N'hi ha molts programes per editar vídeo amb l'ordinador, des de programes molt senzills i gratuïts com el **[Windows Movie Maker](http://mosaic.uoc.edu/2009/11/20/manual-basico-de-windows-movie-maker/)** (PC) o el **[Virtualdub](http://virtualdub.sourceforge.net/)** (PC) a d'altres més professionals i de pagament com poden ser l'**Adobe Premiere** (PC) o el **Final Cut** (Mac)**.**

Un cop acabat el vídeo el podeu desar en un CD o DVD, en una cinta o bé penjar-lo a Internet.

#### **· Programes de dibuix**

Hi ha molts programes de dibuix amb els que pdoem crear animacions a partir de dibuixos. Des de programes molt senzills per als nois i les noies com poden ser el **Microsoft Paint,** inclòs al sistema operatiu de Windows, o el **[GIMP](http://www.gimp.org/downloads/)**, programa gratuït per a Windows i Linux, fins a programes més complexos com l'[Adobe Photoshop.](http://www.photoshop.com/tools)

Amb aquests programes podreu, entre d'altres coses, incrustar personatges animats en els vostres dibuixos o crear pintures i textures animades.

#### **· Programes per fer animacions per a la web: gif animat i Flash**

Els gifs animats són un tipus de fitxers que permeten veure imatges animades a Internet. Hi ha molts programes a la xarxa per fer gifs animats. L' **Animation Shop**, que ve conjuntament amb el **Paint Shop Pro**, permet col·locar els fitxers d'imatge l'un darrere l'altre i crear-ne un de sol que contingui totes les imatges en moviment. [Aqui](http://www.xtec.cat/~jperez12/animacions.htm) teniu una **ajuda** per fer una animació.

Per a més infomació, en [aquesta pàgina personal](http://www.terra.es/personal/joanmmas/web/w-animacio.htm) s'explica què són els gràfics animats a la web.

I si voleu fer gifs animats podeu utilitzar alguns **[programes de lliure distribució.](file:///Z:/edu365/crea/index.htm)**

D'altra banda, tot i que el **[Macromedia Flash](http://www.adobe.com/)** no és un programa senzill d'aprendre, en alguns aspectes, degut al treball amb objectes vectorials, fa que crear certs tipus d'animacions sigui una tasca força simple.

El Flash permet fer animacions, jocs, interactius, pàgines web dinàmiques i moltes coses més. Funciona per fotogrames com els editors de vídeo. També incorpora, però, uns fotogrames clau que, al modificar un objecte entre aquests dos fotogrames, ens crearà les imatges intermèdies (les que estan entre aquests dos fotogrames).

Si voleu aprendre més, [aqui](http://www.xtec.cat/~rravento/flash/index.htm) trobareu un tutorial que us ajudarà.

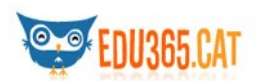

#### **· Programes per fer animacions en 3D**

Una de les grans innovacions de la informàtica en el cinema d'animació ha estat la creació d'imatges en 3D (tres dimensions). Els programes de 3D permeten crear objectes en un espai virtual, és a dir, només existeix com a projecte de l'ordinador.

Aquests objectes es creen, moltes vegades, a partir de primitives, que són objectes geomètrics bàsics, com el cub, l'esfera, la piràmide, etc.

Aquests objectes també els podem unir per crear-ne de nous més complexes. També els podem modificar tot variant-ne el nombre de cares o la seva forma. Després podem donar-los diferents colors, textures i lluminositats perquè semblin fets de diferents materials. Els objectes els podem animar com si es tractés d'un espai real. El resultat el podem obtenir en format de vídeo o per ser visionat a l'ordinador.

Un programa molt senzill per crear animacions en 3D és el [Blender.](http://www.blender.org/) Si voleu aprendre més sobre aquest programa, [aqui](http://wiki.blender.org/index.php/Doc:CA/Manual) trobareu un tutorial.

# <span id="page-8-1"></span><span id="page-8-0"></span>VEIEM ANIMACIONS VIDEOS

- · [Jostuna](http://www.edu3.cat/Edu3tv/Fitxa?p_id=37781)
- · [El pastel de la abuela](http://www.edu3.cat/Edu3tv/Fitxa?p_id=37805)
- · [Danger Global Army](http://www.edu3.cat/Edu3tv/Fitxa?p_id=37810)
- · [Rambo, no bambo!](http://www.edu3.cat/Edu3tv/Fitxa?p_id=37804)